MATEMATIKA, 2006, Volume 22, Number 1, pp. 77–89 c Department of Mathematics, UTM.

# Mencirikan Lengkung Kubik Nisbah Alternatif (The Characterization of Rational Alternative Cubic Curve)

# $1$ Azhar Ahmad &  $2$ Jamaludin Md. Ali

<sup>1</sup>Jabatan Matematik, Fakulti Sains Dan Teknologi, Universiti Pendidikan Sultan Idris 39100 Tanjung Malim, Perak. <sup>2</sup>Pusat Pengajian Sains Matematik Universiti Sains Malaysia, 11800 Minden, Pulau Pinang e-mail: <sup>1</sup>azhar ahmad@upsi.edu.my, <sup>2</sup>jamaluma@cs.usm.my

Abstrak Lengkung kubik nisbah bagi menentukan syarat-syarat lengkungan yang berbentuk cembung, lengkokbalas, gelung, punding dan pencongan dianalisis. Lengkung kubik nisbah alternatif telah digunakan bagi membina segmen lengkung dengan ditetapkan titik-titik hujung dan tangen hujungnya. Dengan mewakilkan pemberat hujung dan parameter bentuk dalam sebutan koordinat baripusat bagi titik bahu, merujuk kepada titik-titik kawalan, akan menentukan kekangan bagi bentuk-bentuk lengkung yang dikaji. Ditunjukkan satu kaedah penjanaan dan pengawalan lengkung di mana pencirian sesuatu bentuk lengkung terletak sepenuhnya kepada kedudukan titik bahu. Selanjutnya ditunjukkan bahawa untuk sebarang kedudukan titik bahu tertentu, satu famili lengkung yang mempunyai ciri-ciri yang serupa boleh dijana.

Katakunci Lengkung kubik nisbah alternatif, pencirian, pengawalan, koordinat baripusat.

Abstract Parametric rational cubic curves to determine conditions for convex, inflections, loops, cusps and shear curves are analyzed. The rational alternative cubic curve is applied to construct the curve segment with fixed end points and end tangents. Expressing the end weights and shape parameters to be analyzed in terms of the barycentric coordinates of the shoulder point with respect to the control points, helps to determine the constraints of the curves. A method to control and preserve the segment shapes which is completely characterized by the position of its shoulder point is presented. Subsequently, it is demonstrated that for any specific shoulder point, a family of correspondent curves can be generated.

Keywords Rational alternative cubic curve, characterization, controlling, barycentric coordinates.

# 1 Pengenalan

Industri rekabentuk berasaskan sistem rekabentuk bantuan komputer (CAD) seperti yang terdapat dalam industri automobil, perkapalan, kapalterbang serta model objek paparan komputer memerlukan kaedah pameran rupa bentuk atau corak objek dengan lebih berkesan. Kaedah yang berkesan seharusnya mudah dilaksanakan dan mampu mengendalikan analisis, sintesis dan pengubahsuaian supaya reka bentuk tersebut menepati keperluan industri dan citarasa pengguna. Selain daripada jenis perwakilan lengkung yang efisien, yang digunakan, teknik penjanaan, pengendalian dan pengawalan sesuatu lengkung seringkali diberi penekanan yang utama. Antara perwakilan lengkung berparameter yang paling penting digunakan di dalam komputer grafik dan reka bentuk berbantukan komputer adalah bentuk Bezier dan B-spline (Marsh [9]). Dan daripada perwakilan Bezier, kubik nisbah Bezier adalah yang banyak digunakan (Farin [3], Liu [8]). Walau bagaimanapun perwakilan-perwakilan yang lain masih boleh juga dipertimbangkan.

Kertas ini membincangkan berkenaan satu kaedah mencirikan bentuk segmen lengkung satah dengan menggunakan satu paparan dua dimensi melalui pengawalan pemberatpemberat hujung. Perwakilan lengkung yang digunakan adalah lengkung kubik nisbah Alternatif, iaitu perwakilan berparameter dengan span  $\{1, t, t^2, t^3\}$ . Teknik pengawalan yang digunakan adalah melalui interpolasi titik perantaraan. Kajian yang seumpamanya dijalankan diantaranya oleh Sarfraz et al.[10],[11],[12], Jamaludin [5] dan Hussain [4]. Walau bagaimanapun di dalam kertas ini titik perantaraan akan dikhususkan sebagai titik bahu.

Mencirikan lengkung bermaksud menentukan syarat-syarat atau keadaan yang spesifik untuk perbentukkan corak lengkung seperti cembung, lengkokbalas, gelung, punding dan pencongan. Antara aplikasi yang jelas ialah penggunaannya yang boleh ditemui dalam 'Font Designing', 'Capturing Hand Drawn Images' dan banyak lagi aplikasi CAD yang lain (Jamaludin [7])

Pembinaan lengkung adalah berasaskan daripada tiga syarat iaitu tembereng lengkung menginterpolasi dua titik hujung, satu titik perantaraan yang juga titik bahu dan mempunyai dua tangen hujung yang ditentukan. Pembinaan dan pengawalan bentuk-bentuk lengkung tersebut lebih mudah dilakukan dengan kaedah ini serta jelas kelihatan melalui pelarasan nilai pemberat-pemberat hujung secara geometri.

Bahagian selanjutnya pada kertas ini adalah seperti berikut. Di seksen 2, perbincangan berkenaan persamaan lengkung kubik nisbah Alternatif, tatatanda, koordinat baripusat dan identiti-identiti utama yang digunakan. Seksen 3, membincangkan perolehan penting daripada takrif titik bahu. Seterusnya seksen 3 sehingga 7 akan dibincangkan bagaimana kita dapat mencirikan lengkung cembung, lengkokbalas, pencongan, gelung, punding dan lengkokbalas berganda. Juga disertakan di dalam seksen-seksen tersebut contoh-contoh lengkung yang berkaitan. Manakala kesimpulan akan diberi pada seksen yang terakhir.

#### 2 Lengkung Kubik Nisbah Alternatif

Suatu tembereng lengkung kubik nisbah alternatif adalah ditakrifkan seperti berikut,

$$
r(t) = \frac{F_0(t)w_0P_0 + (F_1(t)w_1 + F_2(t)w_2)H + F_3(t)w_3P_3}{F_0(t)w_0 + F_1(t)w_1 + F_2(t)w_2 + F_3(t)w_3},
$$
\n(1)

dengan fungsi pengadunnya diberikan oleh Jamaludin[6] sebagai,

$$
F_0(t) = (1 - t)^2 (1 + (2 - \alpha)t)
$$
  
\n
$$
F_1(t) = \alpha (1 - t)^2 t
$$
  
\n
$$
F_2(t) = \beta t^2 (1 - t)
$$
  
\n
$$
F_3(t) = t^2 (1 + (2 - \beta)(1 - t))
$$
\n(2)

#### Mencirikan Lengkung Kubik Nisbah Alternatif 79

di mana  $0 \leq t \leq 1$  dengan  $w_0, w_1, w_2, w_3$  adalah nilai-nilai pemberat yang sejajar dengan fungsi  $F_i$ ,  $i = 0, 1, 2, 3$ , manakala  $\alpha$  dan  $\beta$  adalah parameter bentuk. Tanpa menghilangkan sebarang keumuman, boleh diandaikan titik-titik hujung berada pada paksi- $x$  dan ditanda sebagai  $P_0(x_0, 0)$  dan  $P_3(x_3, 0)$ , di mana  $x_0 < x_3$ . Vektor tangen unit pada titik hujung diberi sebagai  $T_0 = (m_0, n_0)$  dan  $T_1 = (m_1, n_1), T_0$  dan  $T_1$  adalah tidak selari yang mana  $n_1, n_0 \neq 0$ . Titik perantaraan dilebelkan dengan  $S(x_S, y_S)$ , di mana S ialah titik interpolasi pada nilai parameter  $t = 0.5$ . Titik S ini juga seterusnya akan digunakan sebagai titik bahu. Titik H yang diwakili dengan  $H = (x_H, y_H)$  adalah titik persilangan yang terbentuk daripada persilangan antara garis-garis tangen yang melalui kedua-dua titik hujung. Segitiga  $P_0HP_3$  (Rajah 1) akan digunakan sebagai rujukan bagi koordinat baripusat. Sebarang titik S pada satah merujuk kepada segitiga tersebut boleh disimbolkan dengan

$$
S = (x_S, y_S) = \tau_0 P_0 + \tau_1 H + \tau_2 P_3
$$

dimana  $(\tau_0, \tau_1, \tau_2)$  adalah koordinat baripusat. Nilai-nilai  $\tau_0, \tau_1, \tau_2$  boleh diperolehi daripada berikut

$$
\tau_0 = \frac{(x_3 - x_S)n_1 + m_1y_S}{(x_3 - x_0)n_1} \n\tau_1 = \frac{(m_0n_1 - m_1n_0)y_S}{(x_3 - x_0)n_0n_1} \n\tau_2 = \frac{(x_S - x_0)n_0 - m_0y_S}{(x_3 - x_0)n_0}
$$
\n(3)

Tandaan positif dan sebaliknya bagi  $\tau_0, \tau_1, \tau_2$  bergantung kepada kedudukan S merujuk kepada segitiga $P_0HP_3$ . Untuk analisis, kami menggunakan identiti berikut

$$
(4 - \alpha)w_0 + \alpha w_1 + \beta w_2 + (4 - \beta)w_3 = 1.
$$
 (4)

Azhar et al.[1] telah menunjukkan beberapa hubungan penting berikut diperolehi dengan penggunaan (4) pada  $S = r(0.5)$ , hubungan tersebut adalah

$$
\alpha w_1 + \beta w_2 = \tau_1 \tag{5}
$$

$$
\alpha = 4 - \frac{\tau_0}{w_0} \tag{6}
$$

$$
\beta = 4 - \frac{\tau_2}{w_3} \tag{7}
$$

Juga dibincangkan di dalam Azhar et.al[1], ungkapan

$$
\frac{\alpha w_1}{\beta w_2} \tag{8}
$$

berperanan menentukan samaada lengkung memotong perentas  $P_0P_1$  atau tidak. Apabila

$$
\frac{\alpha w_1}{\beta w_2}<0
$$

lengkung akan memintas perentas  $P_0P_1$ , manakala sebaliknya lengkung tidak memintas  $P_0P_1$  apabila

$$
\frac{\alpha w_1}{\beta w_2} > 0.
$$

Dengan mempertimbangkan  $\alpha$  dan  $\beta$  kurang atau sama dengan 3, maka nilai  $w_0$  dan  $w_3$ adalah di dalam batasan berikut

$$
0 < w_0 \le \tau_0 \tag{9}
$$

$$
0 < w_3 \le \tau_2 \tag{10}
$$

Daripada analisis yang dijalankan didapati (9) adalah kekangan untuk lengkungan tidak bersilang dengan  $T_0$ . Manakala (10) adalah kekangan untuk lengkung tidak bersilang dengan  $T_1$ . Keputusan di atas penting untuk analisis seterusnya.

### 3 Menginterpolasi Titik Bahu

Titik bahu boleh ditakrifkan sebagai satu titik pada segmen lengkung di mana tangen padanya adalah selari dengan perentas titik hujung. Kita simbolkan titik bahu dengan S. Rajah 1 menunjukkan rantau-rantau yang ditanda dengan abjad  $A_L$ ,  $A_R$ ,  $B$ ,  $C$  dan  $D$ . Kedudukan S pada rantau tertentu akan mencirikan bentuk lengkung yang akan diperolehi. Rantau  $A_L$ ,  $A_R$  kedua-duanya berada di dalam segitiga  $P_0HP_3$  cuma dipisahkan oleh garis median, M. Perbincangan kita terbatas kepada segitiga yang terbentuk dengan sudut pusingan kurang daripada 180° sahaja, iaitu merujuk kepada sudut putaran antara  $T_0$  dengan  $T_1$ . Ini bagi menjaminkan kita memperolehi semua bentuk lengkung yang dikehendaki.

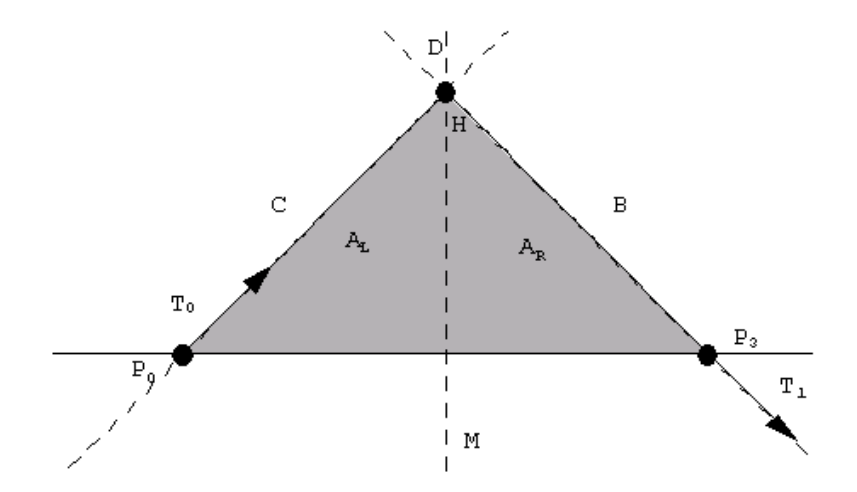

Rajah 1: Rantau-rantau pada segitiga  $P_0HP_3$ 

Oleh kerana S adalah titik bahu, maka daripada takrif  $r'(0.5) = 0$ , tangen lengkung pada S selari dengan perentas titik hujung. Ini memberi kita  $y'(0.5) = 0$ , diperolehi

$$
w_3(w_1\alpha(-5+\beta) - w_2\beta) + w_0(w_1\alpha - w_2(-5+\alpha)\beta) = 0
$$
\n(11)

Dengan menggantikan  $\alpha$  dan  $\beta$  daripada (6) dan (7) kepada (5) dan juga (11). Penyelesaian (5) dengan (11) sebagaimana ditunjukkan dalam Azhar et al.[2] akan memberi kita pemberat

 $w_1$  dan  $w_2$  seperti berikut

$$
w_1 = \frac{\mu \tau_1 [-\nu \tau_2 + (1 + \mu)\tau_0]}{(-1 + 4\mu)(\tau_2 + \tau_0)}
$$
(12)

$$
w_2 = \frac{\nu \tau_1 [(1+\nu)\tau_2 - \mu \tau_0]}{(-1+4\nu)(\tau_2 + \tau_0)}
$$
(13)

Penggunaan skalar  $\mu$ ,  $\nu$  pada persamaan diatas adalah untuk mempermudahkan analisis pemberat-pemberat yang digunakan. Di mana  $0 < \mu, \nu \leq 1$ , supaya pemberat-pemberat dapat ditulis dalam sebutan  $\tau_0, \tau_1, \tau_2$ . Ia bermula dengan menulis (9) dan (10) sebagai  $w_0 = \mu \tau_0 \text{ dan } w_3 = \nu \tau_2.$ 

Daripada (9) dan (10) juga kita boleh simpulkan bahawa bagi kekangan  $0 < \mu, \nu < 1$ , lengkung tidak bersilang dengan  $T_0$  serta bagi  $0 < \mu, \nu \leq 1$ , lengkung tidak bersilang dengan  $T_1$ . Dengan itu ia juga dapat ditulis

$$
\alpha = 4 - \frac{1}{\mu} \operatorname{dan} \beta = 4 - \frac{1}{\nu}.\tag{14}
$$

# 4 Lengkung Cembung Menginterpolasi Titik Bahu S

Satu lengkung cembung dapat dibina ketika mana titik $S$  berada didalam rantau  ${\cal A}_L$ atau  $A_R$  (rujuk Rajah 1). Menggunakan  $w_1, w_2, \alpha, \beta$  daripada (12), (13) serta (14) bersama dengan $\frac{\alpha w_1}{\beta w_2}>0,$ daripada (8) maka penyelesaiannya membawa kita kepada

$$
\frac{(1+\mu)\tau_0 - \nu \tau_2}{[(1+\nu)\tau_2 - \mu \tau_0]} > 0
$$
\n(15)

Didapati ketaksamaan berikut memuaskan (15),

$$
\frac{\mu}{-1} + \frac{\nu}{\nu_0} < 1 \text{ dan } \frac{\mu}{\mu_0} + \frac{\nu}{-1} < 1 \tag{16}
$$

di mana  $\nu_0 = \frac{\tau_0}{\tau_2}$  dan  $\mu_0 = \frac{\tau_2}{\tau_0}$ .

Penyelesaian yang mungkin untuk  $\mu$  dan  $\nu$  bagi  $0 < \mu \leq 1$ ,  $0 < \nu \leq 1$  serta

$$
\frac{\mu}{-1} + \frac{\nu}{\nu_0} < 1 \text{ dan } \frac{\mu}{\mu_0} + \frac{\nu}{-1} < 1
$$

boleh ditunjukkan dengan rantau berlorek pada paparan koordinat satah, graf  $\nu$  melawan  $\mu$  (Rajah 2 and Rajah 3). Justeru itu bagi menjanakan satu lengkung cembung yang menginterpolasi S, kita hanya perlu memilih sebarang pasangan  $(\mu, \nu)$  di dalam rantau berlorek tersebut. Berbagai bentuk lengkung dengan ciri yang sama iaitu cembung dan menginterpolasi titik S akan diperolehi dengan mudah dan intuitif kepada pengguna.

Perbezaan di antara kedua-dua rajah tersebut adalah bergantung kepada kedudukan S. Jika S pada rantau  $A_R$ , maka pasangan  $(\mu, \nu)$  dapat dipilih daripada rantau berlorek pada Rajah 2. Manakala apabila S pada rantau  $A_L$ , maka pasangan  $(\mu, \nu)$  dapat dipilih daripada rantau berlorek pada Rajah 3. Rajah 4 menunjukkan suatu contoh famili lengkung cembung menginterpolasi titik S.

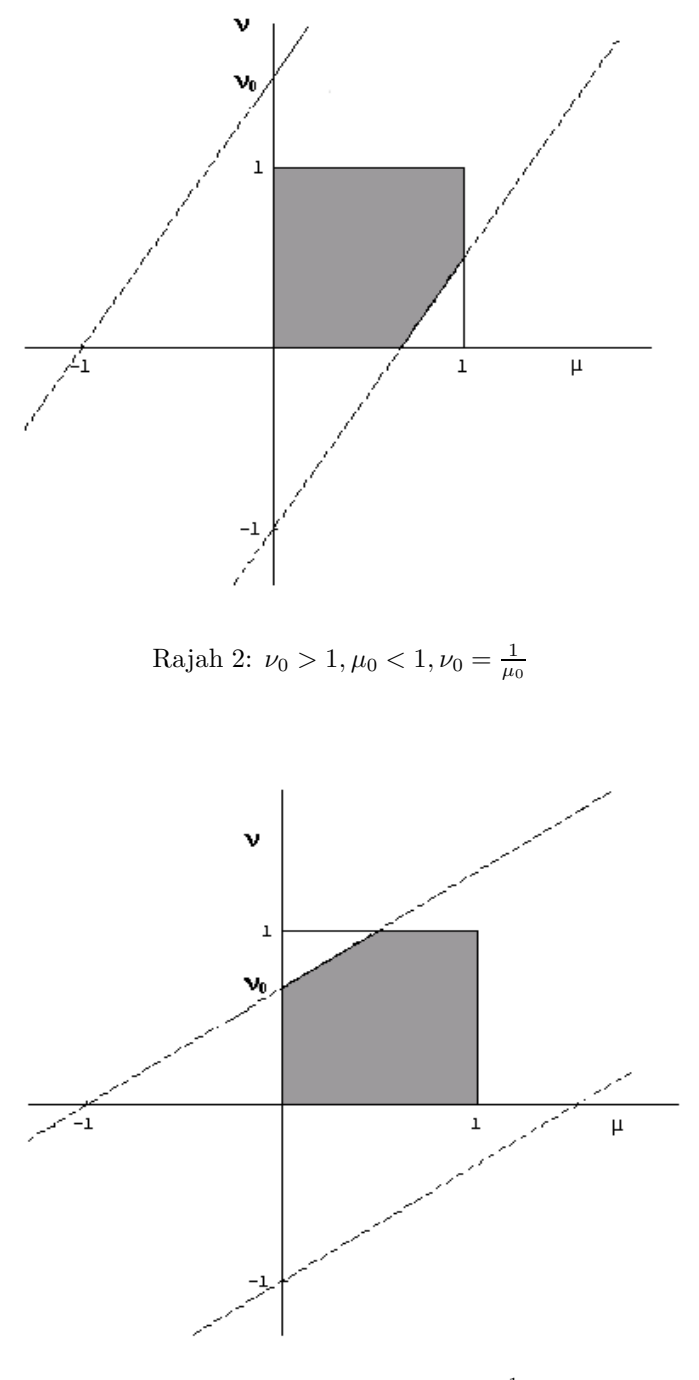

Rajah 3:  $\nu_0 < 1, \mu_0 > 1, \nu_0 = \frac{1}{\mu_0}$ 

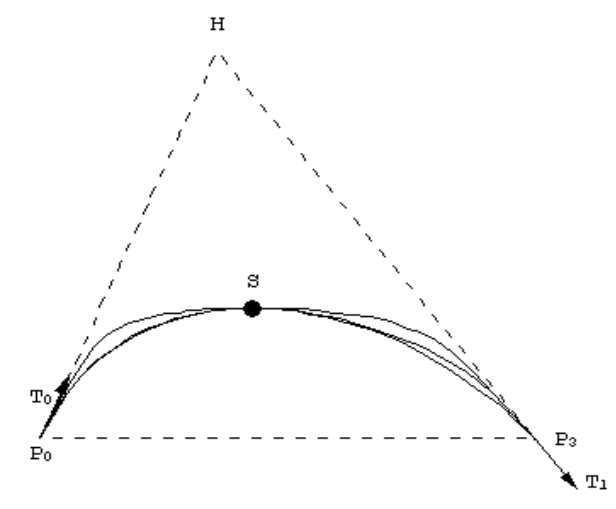

Rajah 4: Lengkung Cembung Menginterpolasi Titik S

# 5 Lengkung Berlengkokbalas Menginterpolasi S

Dengan teknik yang sama sebagaimana yang ditunjukkan di seksen di atas. Lengkung lengkokbalas boleh diperolehi apabila S berada pada rantau  $A_L$  atau  $A_R$ . Untuk ciri lengkokbalas, lengkung tidak memintas  $T_0$  dan  $T_1$ . Serta ia memintas perentas  $P_0P_1$ . Untuk kes ini, pasangan  $(\mu, \nu)$  yang sesuai dapat diperolehi daripada rantau yang dibatasi oleh

$$
0 < \mu \le 1, 0 < \nu \le 1 \text{ serta } \frac{\mu}{-1} + \frac{\nu}{\nu_0} < 1 \text{ dan } \frac{\mu}{\mu_0} + \frac{\nu}{-1} > 1 \tag{17}
$$

(daripada  $\frac{\alpha w_1}{\beta w_2}$  < 0). Rantau berlorek untuk ciri lengkung yang berlengkokbalas menginterpolasi S ditunjukkan pada rajah Rajah 5. Rajah 6 menunjukkan contoh beberapa lengkung lengkokbalas menginterpolasi S.

# 6 Lengkung Pencongan Menginterpolasi S

Bagi sebarang titik bahu S yang terletak di rantau B, kita boleh perolehi lengkung pencongan kiri. Berdasaran gambaran geometri, Rajah 1, untuk membina lengkungan tersebut perlulah memintas  $T_1$ , tidak memintas  $T_0$  dan juga tidak memintas  $P_1P_0$ . Ini membawa kepada

$$
\mu < 0, 0 < \nu \le 1 \text{ serta } \frac{\mu}{-1} + \frac{\nu}{\nu_0} > 1 \text{ dan } \frac{\mu}{\mu_0} + \frac{\nu}{-1} < 1 \tag{18}
$$

di mana $\mu_0,\nu_0$ kedua-duanya negatif, kerana $\nu_0=\frac{\tau_0}{\tau_2}$ serta $\mu_0=\frac{\tau_2}{\tau_0}.$   $S$ pada rantau B akan menghasilkan  $\tau_0$  yang negatif manakala  $\tau_1, \tau_2$  masih bernilai positif. Rajah 7, menunjukkan rantau berlorek yang membolehkan kita membina lengkong pencongan kiri. Satu contoh famili lengkung pencongan kiri ditunjukkan pada Rajah 8.

Keadaan yang sama untuk menjana lengkung terpencong kanan, cuma ia dibina dengan titik bahu S berada dalam rantau C dengan ciri-ciri berikut. Lengkung bersilang dengan

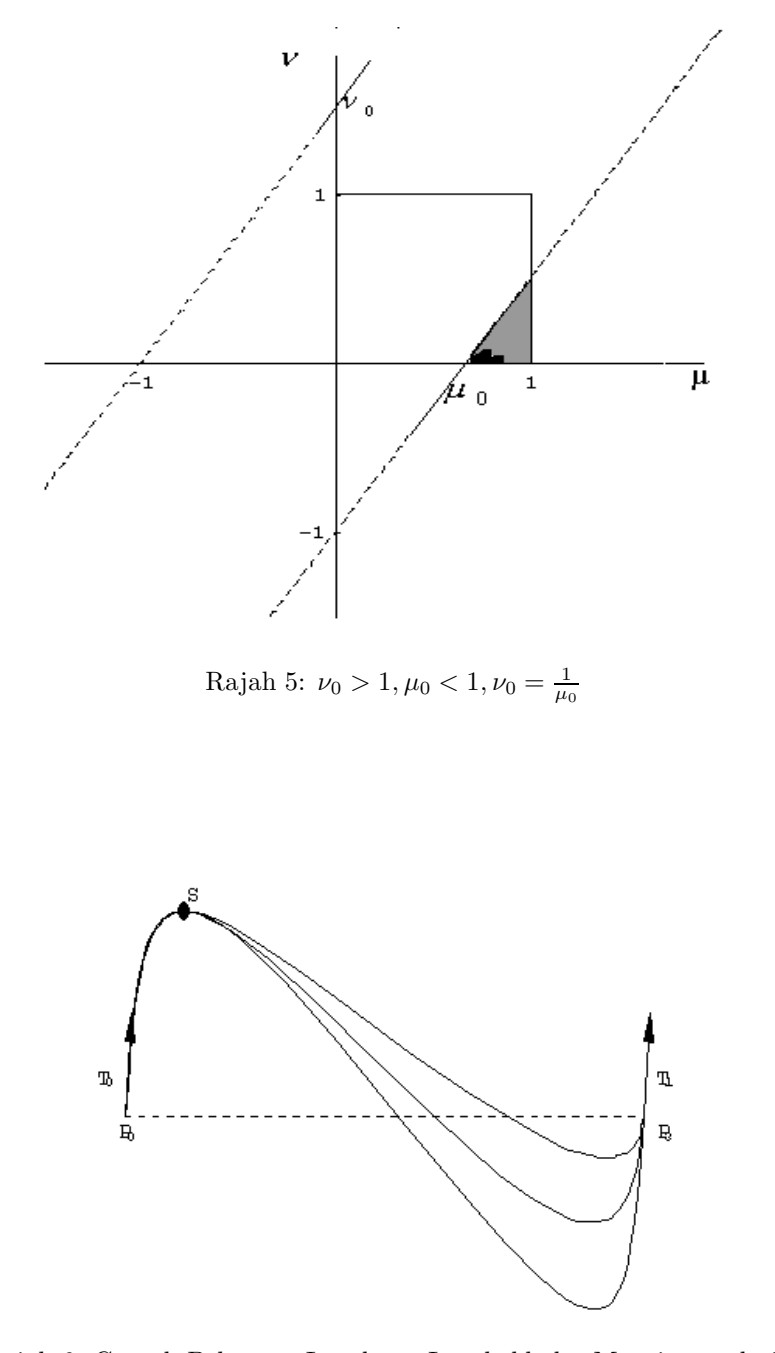

Rajah 6: Contoh Beberapa Lengkung Lengkokbalas Menginterpolasi ${\cal S}$ 

Mencirikan Lengkung Kubik Nisbah Alternatif 85

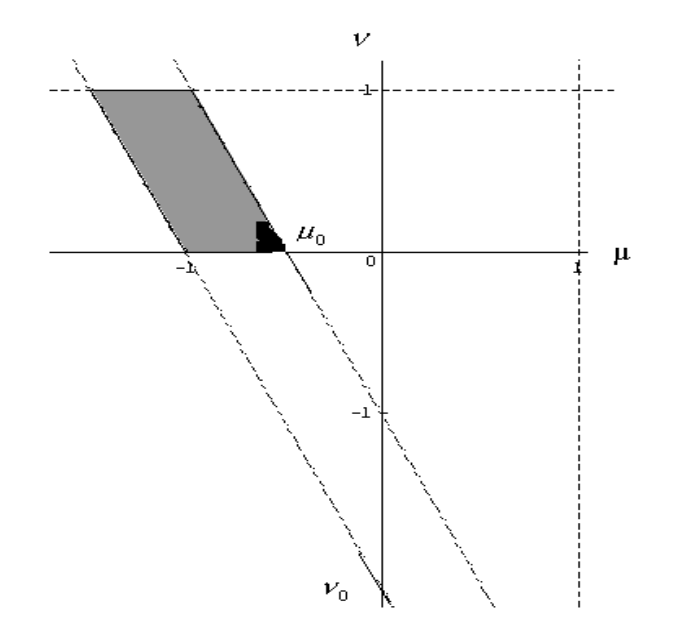

Rajah 7: Graf $\nu$  Lawan $\mu,$ Nilai $\nu$ dan  $\mu$  Dari Rantau Berlorek Akan Menghasilkan Lengkung Terpencong Kiri

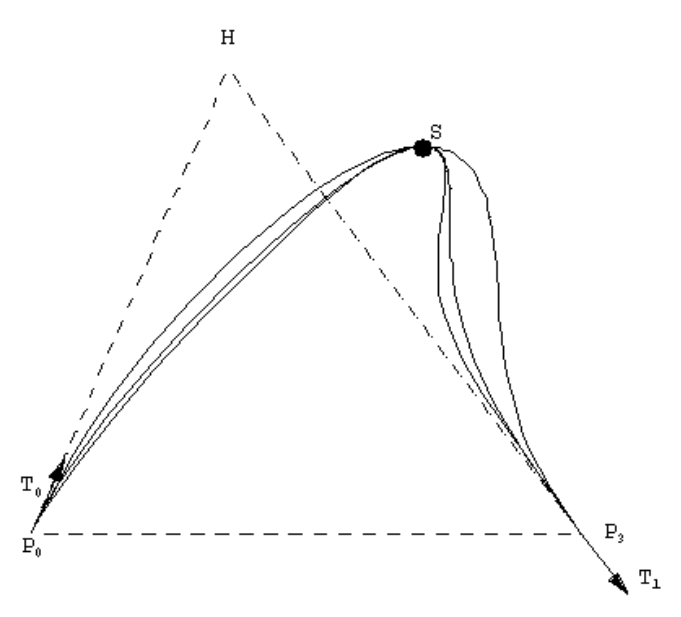

Rajah 8: Contoh Satu Famili Lengkung Pencongan Kiri Menginterpolasi Titik S

 $T_0$ , tidak bersilang dengan  $T_1$  dan tidak bersilang dengan  $P_0P_3$ . Ini memberi kita rantau yang dibatasi oleh

$$
\nu < 0, 0 < \mu \le 1 \text{ serta } \frac{\mu}{-1} + \frac{\nu}{\nu_0} < 1 \text{ dan } \frac{\mu}{\mu_0} + \frac{\nu}{-1} > 1
$$
 (19)

di mana $\mu_0,\nu_0$ kedua-duanya negatif kerana $\nu_0=\frac{\tau_0}{\tau_2}$ serta $\mu_0=\frac{\tau_2}{\tau_0}.$  Berdasarkan kedudukan titik $S$  berada pada rantau $C,$   $\tau_2$ adalah negatif serta $\tau_0,$   $\tau_1$ adalah positif. Kawasan berlorek pada Rajah 9 merupakan satu contoh, menunjukkan rantau yang mana  $\mu$  dan  $\nu$  memenuhi ketaksamaan (19) dengan  $\nu_0 < \mu_0$ . Rajah 10 memaparkan satu contoh lengkung terpencong kanan.

# 7 Lengkung Lengkokbalas Berganda, Gelung dan Punding

Tatkala kedudukan S pada rantau D (rujuk Rajah 1), lengkung lengkokbalas berganda, gelung dan punding dapat dibina dengan kawalan pemberat-pemberat yang diwakili oleh ν dan  $\mu$ . Ciri-ciri yang dipunyai oleh ketiga-tiga bentuk tersebut adalah bersilang  $T_0$ , bersilang  $T_1$  dan tidak bersilang dengan perentas  $P_0P_3$ , memberi kita

$$
\nu < 0, \mu < 0 \text{ serta } \frac{\mu}{-1} + \frac{\nu}{\nu_0} < 1 \text{ dan } \frac{\mu}{\mu_0} + \frac{\nu}{-1} < 1 \tag{20}
$$

di mana  $\mu_0, \nu_0$  kedua-duanya positif kerana  $\nu_0 = \frac{\tau_0}{\tau_2}$  serta  $\mu_0 = \frac{\tau_2}{\tau_0}$ .  $\tau_1$  adalah bernilai positif manakala  $\tau_0$ ,  $\tau_2$  adalah negatif.

Graf  $\nu$  lawan  $\mu$ , Rajah 11 menunjukkan rantau berlorek yang mana  $\mu$  dan  $\nu$  memenuhi ketaksamaan-ketaksamaan (20). Beberapa lengkung berlainan dapat dibentuk apabila nilai  $(\mu, \nu)$  dipilih daripada rantau tersebut seperti yang ditunjukkan pada Rajah 12. Ciri-ciri lengkung adalah bergantung kepada pasangan  $(\mu, \nu)$  yang dipilih.

Apabila pasangan  $(\mu, \nu)$  yang dipilih disebarang titik pada garis  $\mu + \nu + 1 = 0$ , di dalam kawasan berlorek. Lengkung yang terhasil akan mempunyai punding. Ini boleh kita buktikan dengan  $r'(0.5)$  didapati tidak tertakrif, lantaran nilai  $x'(0.5) = 0$ . Jika pasangan  $(\mu, \nu)$  dipilih daripada dalam rantau berlorek dengan  $\mu + \nu + 1 < 0$  (kawasan N), kita akan perolehi lengkung berbentuk lengkokbalas berganda, kerana tangen r 0 (0.5) selari dengan perentas  $P_0P_3$ . Ini boleh ditunjukkan dengan tandaan yang negatif bagi ungkapan  $r'(t) \times$  $\hat{t}''(t)$  ketika  $t = 0.5$ , berlawan dengan tandaan pada ketika  $t = 0$  dan  $t = 1$  di mana keduaduanya bernilai positif. Ungkapan  $r'(t) \times r''(t)$  adalah daripada ukuran kelengkungan  $\kappa(t)$ .

Akhirnya, lengkung berbentuk gelung terhasil jika pasangan  $(\mu, \nu)$  daripada rantau berlorek dengan keadaan  $\mu + \nu + 1 > 0$  (kawasan L), kerana tangen  $r'(0.5)$  adalah antiselari dengan  $\overline{P_0P_3}$ . Ia boleh juga ditunjukkan dengan tandaan positif bagi ungkapan  $r'(t) \times r''(t)$ ketika  $t = 0, t = 0.5$  dan  $t = 1$ .

# 8 Kesimpulan

Membina dan mengawal lengkungan menjadi keutamaan di dalam rekabentuk berbantukan komputer. Oleh itu teknik di atas boleh membantu dan menyumbang kepada pengendalian lengkung yang lebih mudah, efisien dan intuitif kepada pengguna. Mencirikan lengkung melalui paparan koordinat satah dapat memudahkan kita untuk membina lengkung yang

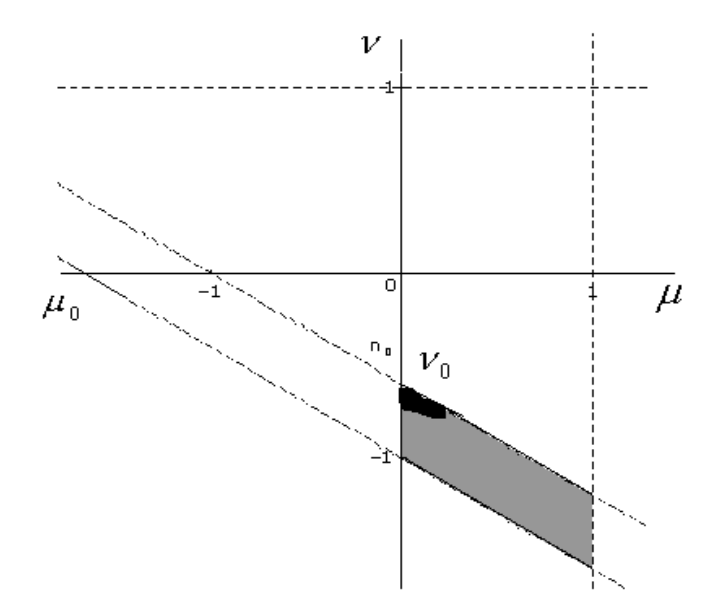

Rajah 9: Graf  $\nu$  Lawan  $\mu$ , nilai  $(\nu, \mu)$  Daripada Kawasan Berlorek Menghasilkan Lengkung Terpencong Kanan Apabila S Berada Pada Rantau C

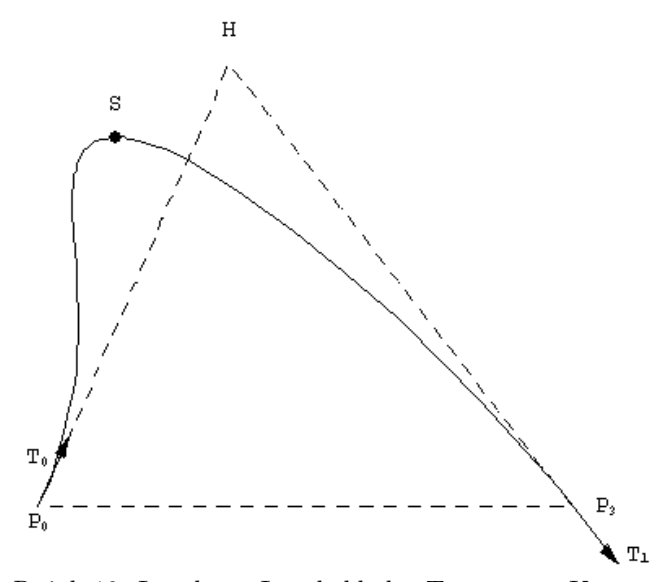

Rajah 10: Lengkung Lengkokbalas Terpencong Kanan

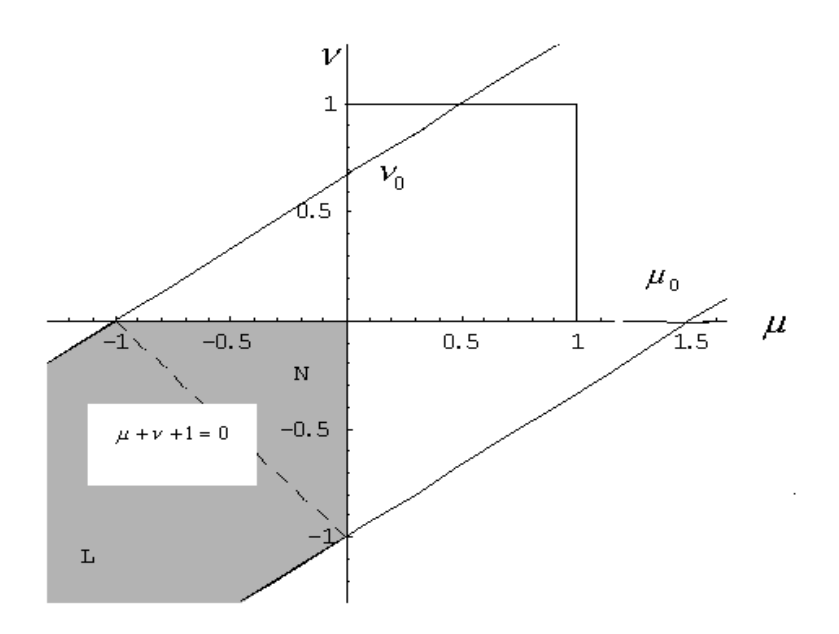

Rajah 11: Graf  $\nu$  Lawan  $\mu$  : Pasangan  $\mu$  dan  $\nu$  Dari Rantau Berlorek Akan Menghasilkan Lengkung Lengkokbalas Berganda, Gelung atau Punding

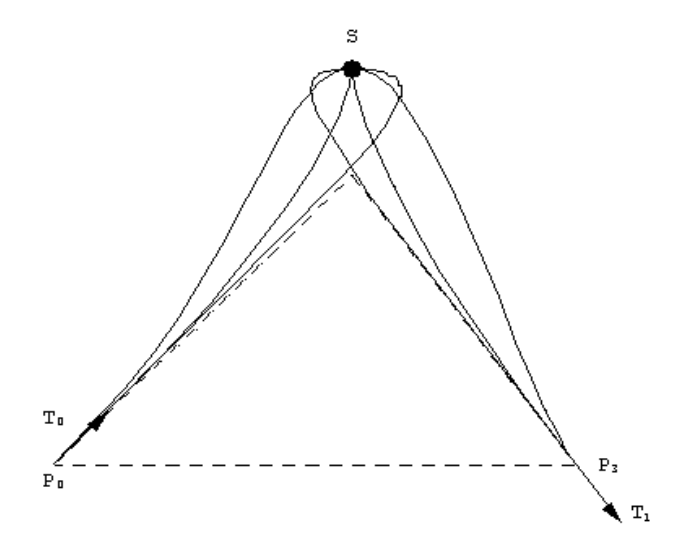

Rajah 12: Lengkung Lengkokbalas Berganda, Gelung atau Punding

dikehendaki. Seterusnya bentuk-bentuk tersebut dapat diperbagaikan dengan hanya melalui pelarasan nilai pemberat hujung yang diwakili dengan pasangan  $(\mu, \nu)$  dalam rantaunya.

Cadangan bagi kajian seterusnya adalah merealisasikan teknik kawalan lengkung kubik nisbah alternatif dengan menggunakan perisian MATLAB iaitu melalui paparan pada 'Graphical User Interfaces' (GUI). Akhirnya, penyelidik ingin mengucapkan setinggi-tinggi perhargaan dan terima kasih kepada Universiti Pendidikan Sultan Idris (Kod:04-15-24-04) dan Universiti Sains Malaysia dengan bantuan dan kerjasama untuk menjayakan penyelidikan ini.

# Rujukan

- [1] Azhar Ahmad & Jamaludin M. Ali, Pengawalan Lengkung Kubik NIsbah Alternatif, Jurnal Matematika. UTM, Jilid 19(2003), hlm 71-81.
- [2] Azhar Ahmad & Jamaludin Md. Ali, Geometric Control of Rational Cubic Curve, Proceeding of International Conference on Computer Graphics, Imaging and Visualization (CGIV04), IEEE Computer Society, Penang, hlm 257-262, 2004.
- [3] Gerald E. Farin, Computer Aided Geometric Design: A Practical Guide, New York: Academic Press, 1996.
- [4] F. Hussain, Conic Rescue of Bezier Fonts, New Advances in Computer Graphics, Proceedings of the 4th KFUPM Workshop on Information and Computer Science: Internet Computing (WICS 2002) Saudi Arabia, 237-251, 2002.
- [5] Jamaludin M. Ali Geometric Control of Planar Curves, PhD thesis: School of Manufacturing, The University of Birmingham, Edgbaston, Birmingham, U.K., 1994.
- [6] Jamaludin M. Ali, An Alternative Derivation of Said Basic Function, Sains Malaysiana, Universiti Kebangsaan Malaysia, Vol 23(3) 16-25, 1994.
- [7] Jamaludin M. Ali, H.B Said and A.A, Majid, Shape Control of Parametric Cubic Curves, Proceeding of the Ath International Conference on CAD & CG, Wuhan, China, 161-167, 2001.
- [8] Chaoyang Liu, Theory and Application of Convex Curves and Surfaces in CAGD, PhD thesis: Postbus 217, 7500 AE Enschede, Faculty of Mathematical Sciences University of Twente, Netherlands, 2001.
- [9] Duncan Marsh, Applied Geometry for Computer Graphics and CAD, Springer-Verlag Limited, London, 1999.
- [10] M. Sarfaz, M. Hussin, S.S. Siddiq. S and Jamaluddin M. Ali, Designing with Rational Cubic Spline, Jurnal PERTANIKA (Special Volume), 2nd International Conference on the Application of Numerical Methods in Engineering (NUMETe-97), UPM, 1997, 520-526.
- [11] M. Sarfaz and M. Razak, Automatic Outline Capture of Arabic Fonts, Journal of Information Science, Elsevier Science Inc 140(3-4)(1999), 269-281.
- [12] M. Sarfaz, Optimal Curve Fitting to Digital Data, Journal of WSGC, Vol. 11-1(2003).